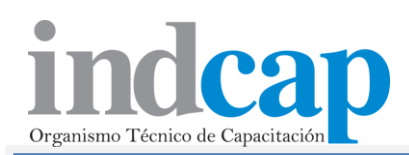

## **CURSO**

**"MANEJO DE EXCEL Y USO DE MACROS" (Nivel Avanzado)**

**CODIGO SENCE 1237881886**

# **DURACIÓN Y CUPO**

32 Horas cronológicas

# **PRE-REQUISITOS**

Conocimientos de Excel

# **OBJETIVO GENERAL**

Al finalizar el curso, el alumno será capaz de:

- Reconocer conceptos de macros y programación en Excel avanzado.
- Usar las herramientas y comandos de Excel para la creación de planillas avanzadas con el fin de optimizar el trabajo.

## **METODOLOGIA**

- El proceso de enseñanza en la parte teórica: El relator apoyado de presentaciones power point de su confección, expondrá la materia a enseñar con participación activa de los alumnos.
- Parte práctica: Cada alumno contará con un computador que contenga el programa Excel, participando activamente de los ejercicios y tareas que el relator entregará para que la materia se internalice.

# **REQUISITOS DE APROBACION**

- Asistencia a clases mínimo 75%
- Evaluación practica, nota mínima de aprobación 4.0

## **RELATOR**

 Daniel Aravena Jorquera – Ingeniero Informatico.

## **CONTENIDOS**

# **MODULO I: Manejar la revisión y chequeo de los comandos y funciones**

- Identificación de los comandos Excel
- Descripción y definición de macros
- Identificación de un programa o macro básica

### **MODULO II: Identificar el uso de las principales funciones de Excel**

- Identificación y uso de las funciones matemáticas y estadísticas
- Funciones de búsqueda, financieras, lógicas, de bases de datos y otros.

#### **MODULO III: Manejar la creación de macros**

- Definición de macros y ejemplos de uso
- Creación de macros usando el grabador de pasos

#### **MODULO IV: Manejar la programación con Excel**

- Uso de los modos de diseño y código
- Identificación de los comandos de programación

#### **MODULO V: Reconocer conceptos fundamentales como tablas y bases de datos, libros, hojas y enlaces.**

- Concepto de tabla, registro y campo.
- Libros y hojas de Excel
- Enlaces entre celdas, hojas y libros

#### **MODULO VI: Manejar la creación de un programa avanzado en Excel**

 Diseño y creación de una planilla avanzada, que incluye el uso de comandos del modo de programación de Excel.